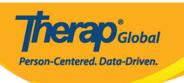

## **Activity Tracking**

The **Activity Tracking** application keeps logs of the operations performed by staff in the Therap system. It helps in auditing and monitoring of the services provided to individuals and the data created, read, updated, and deleted within the system. The logs are also date and time stamped. This security option lets you find out who has been using the system, when they were using it, and for what purposes.

Users with the **Activity Tracking** Administrative Role are able to access the **Activity Tracking** module.

1. Starting on the Admin tab click on **View** beside **Activity Tracking**.

| Agency                  | User                  | New   List   Import from Excel   Search Imported Excel   Titles   New Title   Assign External System ID   Self Password Reset |  |  |  |  |  |
|-------------------------|-----------------------|----------------------------------------------------------------------------------------------------|--|--|--|--|--|
| Admin                   | Physician Information | List   Physician List                                                                                                    |  |  |  |  |  |
| Agency<br>Reports       | Change Password       | User List                                                                                                    |  |  |  |  |  |
| Individual<br>Home Page | User Privileges       | Manage   Archive  <br>Legacy Archive Upto Jul 2011                                                                            |  |  |  |  |  |
|                         | Admin Roles           | List   Legacy Archive                                                                                                    |  |  |  |  |  |
| Settings                | Splash Message        | Create   Update/Delete                                                                                                    |  |  |  |  |  |
|                         | Activity Tracking     | View                                                                                                    |  |  |  |  |  |
|                         | Caseload              | Manage   Archive                                                                                                    |  |  |  |  |  |

2. On the **Activity Tracking Search** page, you may enter different search parameters. Only the **date range** is a required field on this page. Entering more search parameters will result in a narrower search, whereas keeping search fields empty will display a broader search

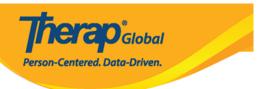

result. After entering necessary search parameters, click on the **Search** button.

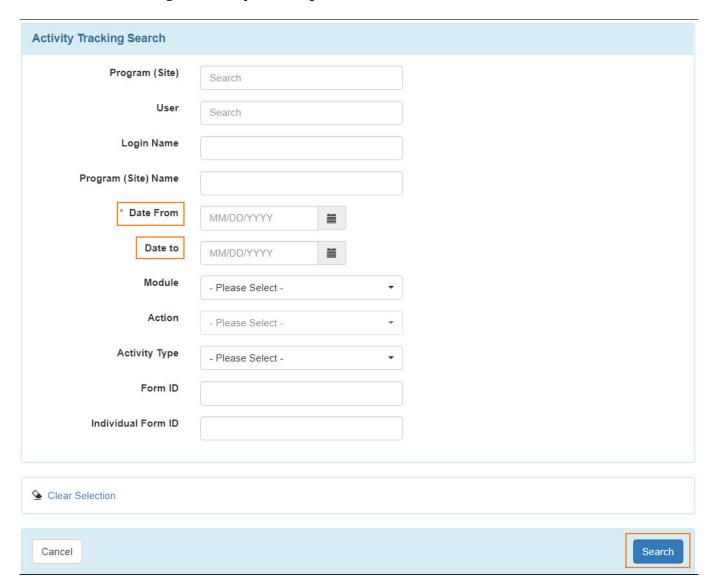

3. The  $Activity\ Tracking\ Search\ results$  will display the first 10,000 records matching the search criteria.

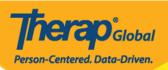

## Activity Tracking Search

| Name<br>imran | IP Address<br>118.67.218.54 | Name                                                                                                | Module                                                                                                    | Action                                                                                                    | Туре                                                                                                    | Form ID                                                                                                    | Individual Form ID                                                                                                    | (Site)                                                                              | Comments                                                                                                    | Source  | Time Zor |
|---------------|-----------------------------|----------------------------------------------------------------------------------------------------|----------------------------------------------------------------------------------------------------|----------------------------------------------------------------------------------------------------|----------------------------------------------------------------------------------------------------|----------------------------------------------------------------------------------------------------|----------------------------------------------------------------------------------------------------|-------------------------------------------------------------------------------------|----------------------------------------------------------------------------------------------------|---------|----------|
| imran         | 118.67.218.54               |                                                                                                    |                                                                                                    |                                                                                                    |                                                                                                    |                                                                                                    |                                                                                                    |                                                                                     |                                                                                                    |         |          |
|               |                             | oapglb01a                                                                                           | T-Log                                                                                                    | View                                                                                                    |                                                                                                    | TL-DEMOTPHL-<br>M664HS2WD842U                                                                                                    | IDF-DEMOTPHL-<br>G7Q29D7EDMULW                                                                                                    | (Demo) Education and Development ((Demo) TG Center for Children With Special Needs) |                                                                                                    | Web     | Asia/Mar |
| amit          | 118.67.218.54               | oapglb02a                                                                                           | T-Log                                                                                                    | Submit                                                                                                    |                                                                                                    | TL-DEMOTPHL-<br>M664HS2WD842U                                                                                                    | IDF-DEMOTPHL-<br>G7Q29D7EDMULW                                                                                                    | (Demo) Education and Development ((Demo) TG Center for Children With Special Needs) |                                                                                                    | Web     | Asia/Mar |
| amit          | 118.67.218.54               | oapglb02a                                                                                           | User                                                                                                    | Self Password<br>Reset<br>Configured                                                                                                    |                                                                                                    |                                                                                                    |                                                                                                    |                                                                                     | Affected User(s): amit                                                                                                    | Web     | Asia/Mar |
| imran         | 118.67.218.54               | oapglb02a                                                                                           | T-Log                                                                                                    | Submit                                                                                                    |                                                                                                    | TL-DEMOTPHL-<br>M664HLNLN8429                                                                                                    | IDF-DEMOTPHL-<br>K3C4NF5Y6MUL                                                                                                    | (Demo) Education and Development ((Demo) TG Center for Children With Special Needs) |                                                                                                    | Web     | Asia/Man |
| sonia         | 118.67.218.54               | oapglb03a                                                                                           | ISP<br>Data                                                                                                    | Submit                                                                                                    |                                                                                                    | ISD-DEMOTPHL-<br>M664HJH6Q8337                                                                                                    | IDF-DEMOTPHL-<br>KB34NMSXSMUL6                                                                                                    | (Demo) Education and Development ((Demo) TG Center for Children With Special Needs) |                                                                                                    | Web     | Asia/Mar |
| sonia         | 118.67.218.54               | oapglb03a                                                                                           | ISP<br>Data                                                                                                    | Submit                                                                                                    |                                                                                                    | ISD-DEMOTPHL-<br>M664HJHMH8333                                                                                                    | IDF-DEMOTPHL-<br>J9M4JSPWUMULF                                                                                                    | (Demo) Education and Development ((Demo) TG Center for Children With Special Needs) |                                                                                                    | Web     | Asia/Mar |
| imran         | 118.67.218.54               | oapglb02a                                                                                           | ISP<br>Report                                                                                                    | Generate                                                                                                    |                                                                                                    |                                                                                                    | IDF-DEMOTPHL-<br>K3C4NF5Y6MUL                                                                                                    | (Demo) Education and Development ((Demo) TG Center for Children With Special Needs) | Report type:<br>Clinician Report.                                                                                                    | Web     | Asia/Mar |
| imran         | 118.67.218.54               | oapglb02a                                                                                           | User                                                                                                    | Self Password<br>Reset<br>Configured                                                                                                    |                                                                                                    |                                                                                                    |                                                                                                    |                                                                                     | Affected User(s):<br>imran                                                                                                    | Web     | Asia/Mar |
| amit          | 118.67.218.54               | oapglb02a                                                                                           |                                                                                                    |                                                                                                    | Logon                                                                                                    |                                                                                                    |                                                                                                    |                                                                                     | Mozilla/5.0<br>(Windows NT 10.0;<br>Win64; x64)<br>AppleWebKit/537.36<br>(KHTML, like<br>Gecko)<br>Chrome/111.0.0.0<br>Safari/537.36                                                                                                    | Web     | Asia/Mai |
| of 9 entr     | ies                         |                                                                                                    |                                                                                                    |                                                                                                    |                                                                                                    |                                                                                                    |                                                                                                    |                                                                                     | F                                                                                                    | revious | 1 Next   |
|               | mran ssonia mran mran amit  | amit 118.67.218.54  mran 118.67.218.54  senia 118.67.218.54  mran 118.67.218.54  mran 118.67.218.54 | amit 118.67.218.54 oapglb02a mran 118.67.218.54 oapglb02a sonia 118.67.218.54 oapglb03a mran 118.67.218.54 oapglb03a mran 118.67.218.54 oapglb02a mran 118.67.218.54 oapglb02a mran 118.67.218.54 oapglb02a | amit 118.67.218.54 oapglb02a User  mran 118.67.218.54 oapglb02a T-Log  sonia 118.67.218.54 oapglb03a ISP Data  mran 118.67.218.54 oapglb03a ISP Data  mran 118.67.218.54 oapglb02a User  mran 118.67.218.54 oapglb02a User  amit 118.67.218.54 oapglb02a User | amit 118.67.218.54 oapgib02a User Self Password Reset Configured  mran 118.67.218.54 oapgib02a T-Log Submit  118.67.218.54 oapgib03a ISP Data Submit  mran 118.67.218.54 oapgib03a ISP Data  mran 118.67.218.54 oapgib02a ISP Report  mran 118.67.218.54 oapgib02a User Self Password Reset Configured  mran 118.67.218.54 oapgib02a User Self Password Reset Configured | amit 118.67.218.54 oapglb02a User Self Password Reset Configured  mran 118.67.218.54 oapglb02a T-Log Submit Sonia 118.67.218.54 oapglb03a ISP Data Submit   mran 118.67.218.54 oapglb03a ISP Data Submit   mran 118.67.218.54 oapglb02a ISP Report Generate Reset Configured  mran 118.67.218.54 oapglb02a User Self Password Reset Configured   mran 118.67.218.54 oapglb02a Logon | M664HS2WD642U   M664HS2WD642U   M664HS2WD642U   M664HS2WD642U   M664HS2WD642U   M664HS2WD642U   M664HS2WD642U   M664HS2WD642U   M664HS2WD642U   M664HS6A4SA   M664HSASA   M664HSASA   M6 | M664HS2WD842U   G7Q28D7EDMULW                                                       | Devolupment (Comp.) To Center for Children   Management (Comp.) To Center for Children   Management   Management   Managem |         |          |

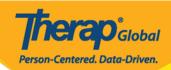